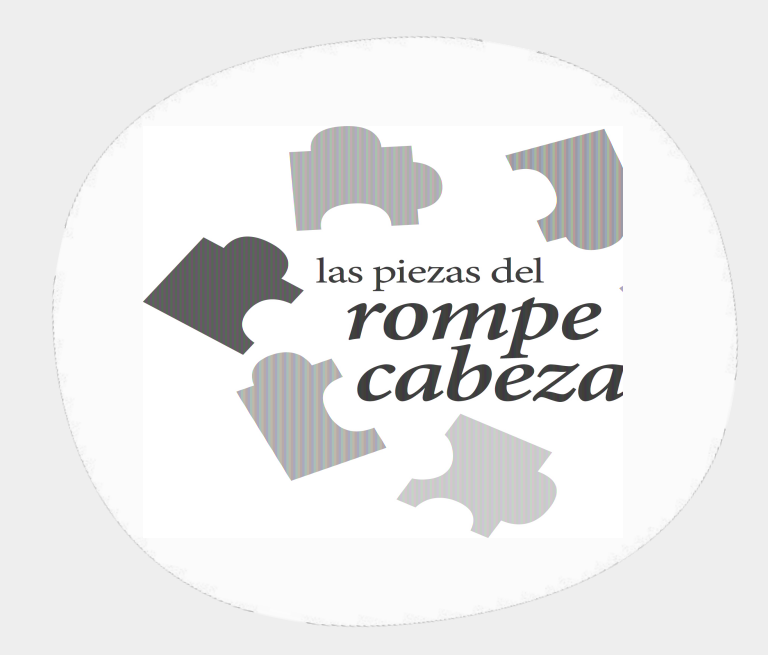

# *Mensajeros y canales*

29 de octubre 2021 | CDMX

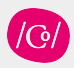

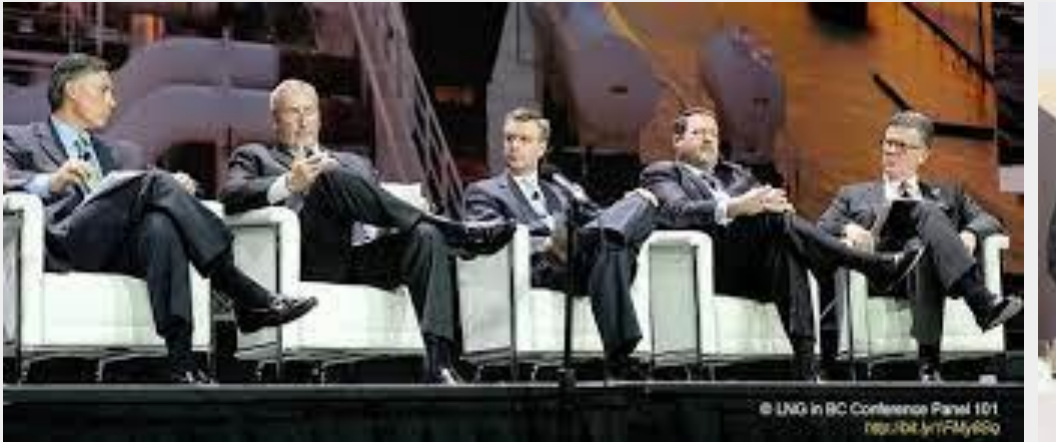

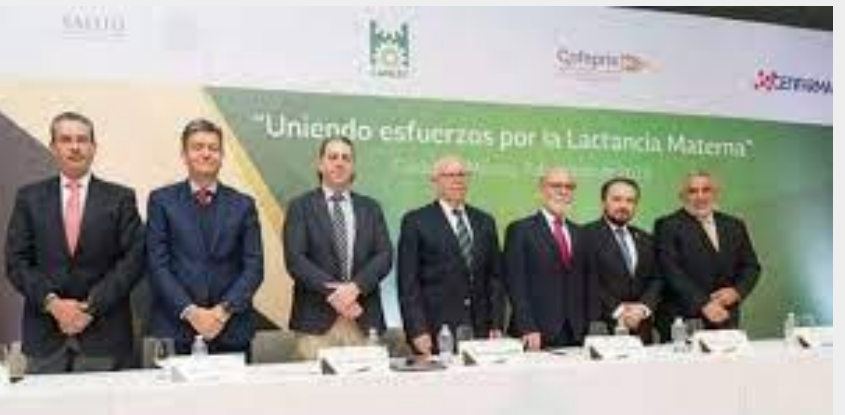

ICI

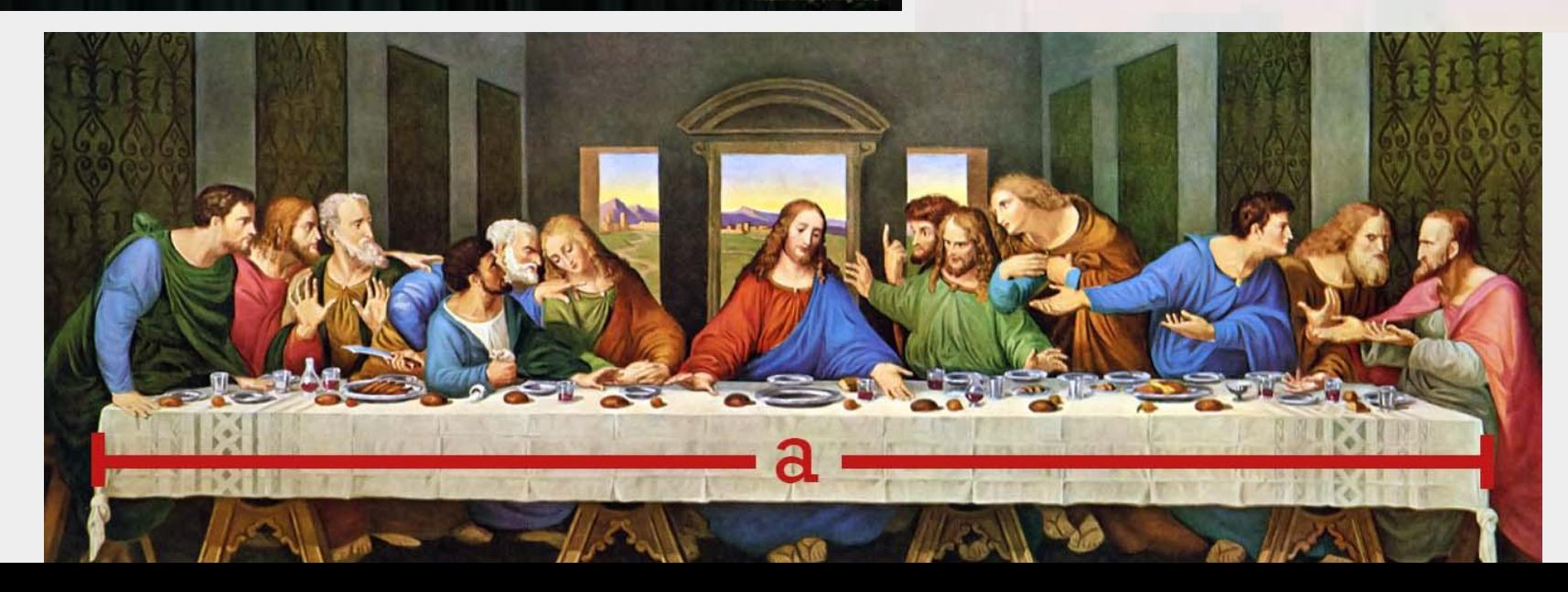

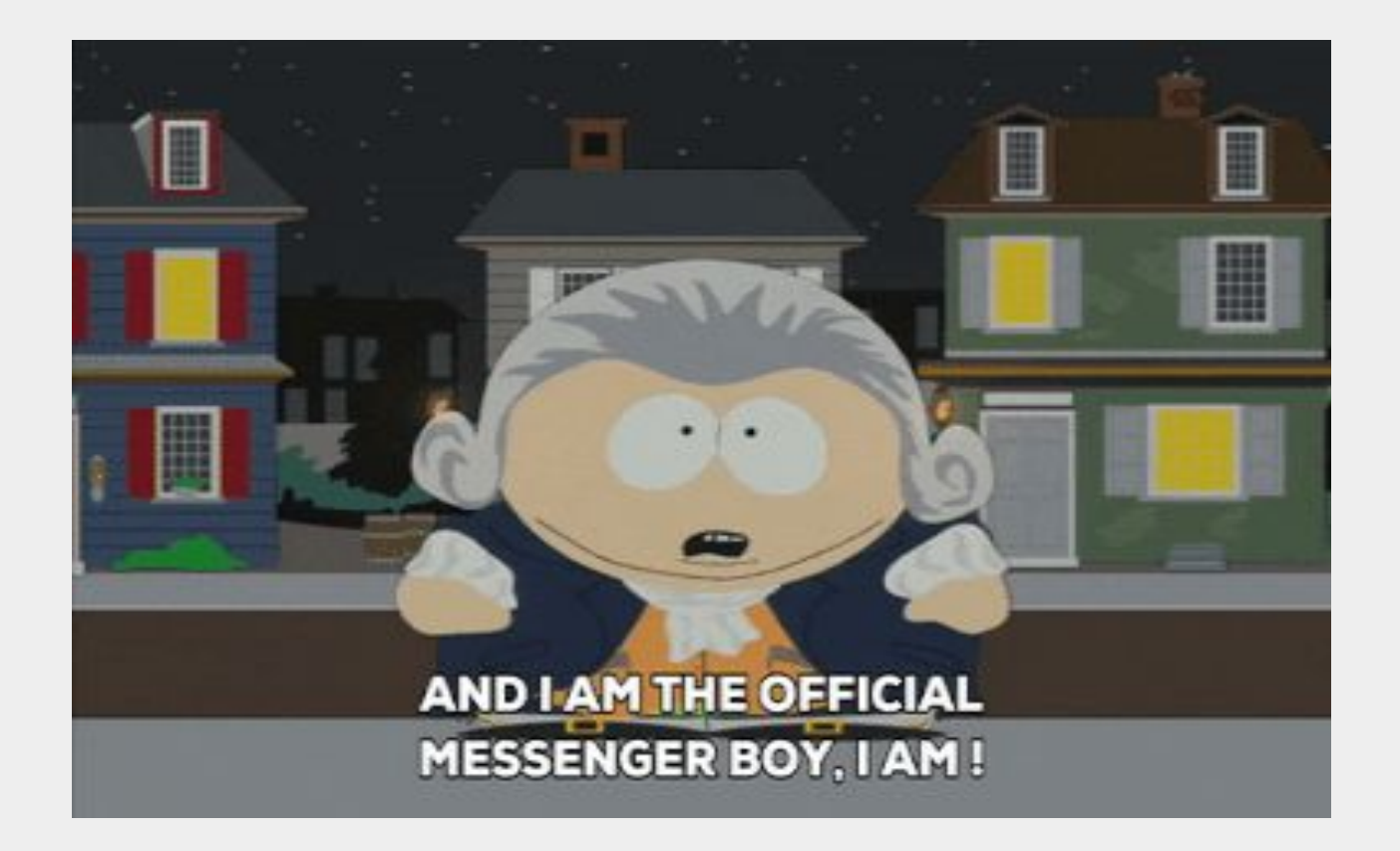

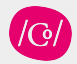

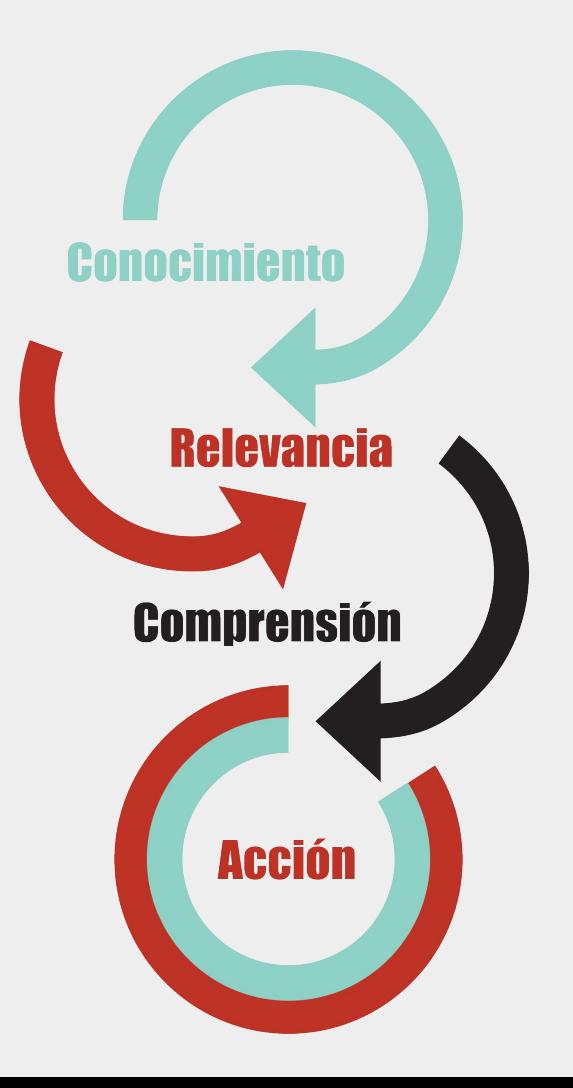

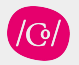

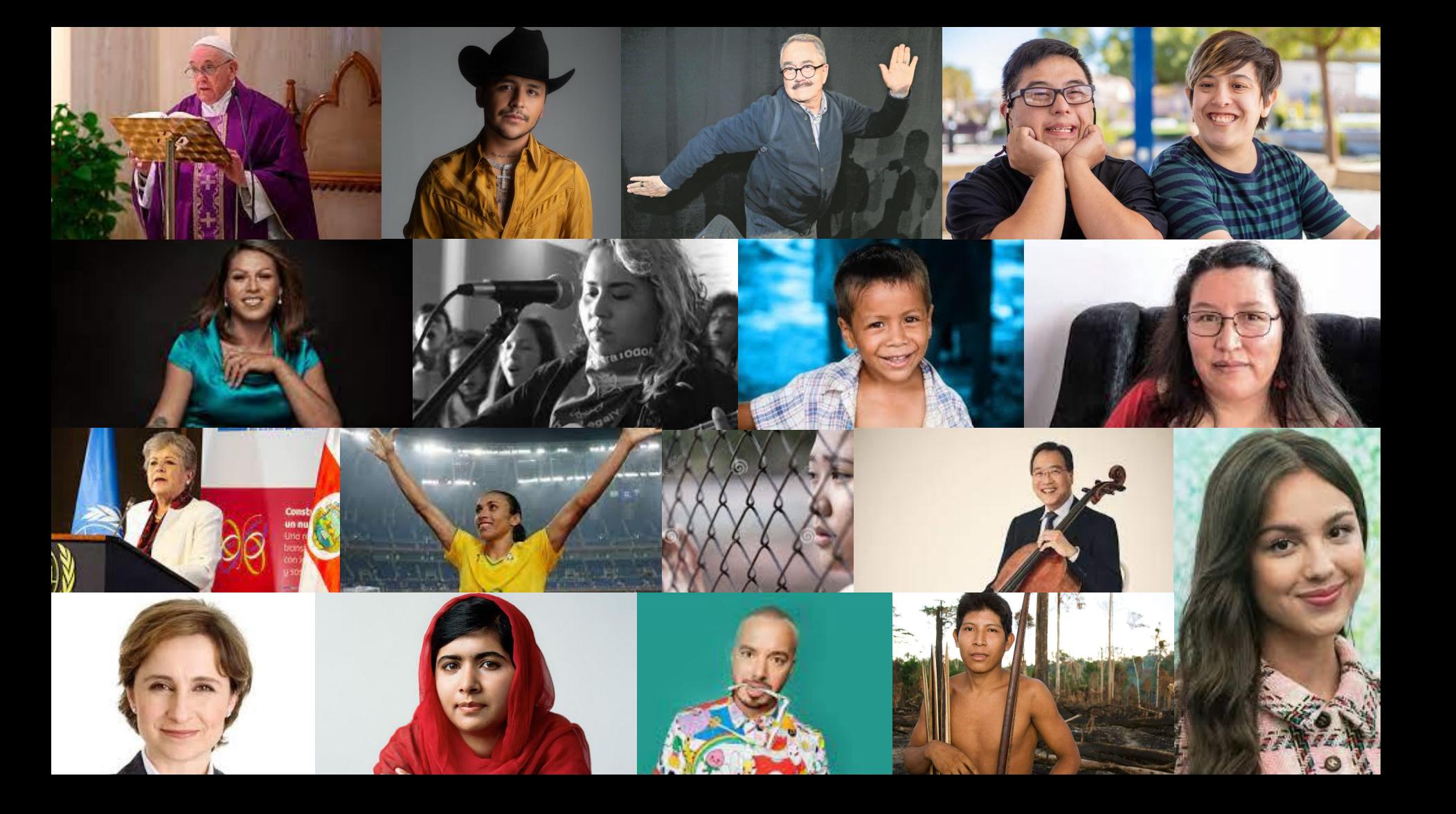

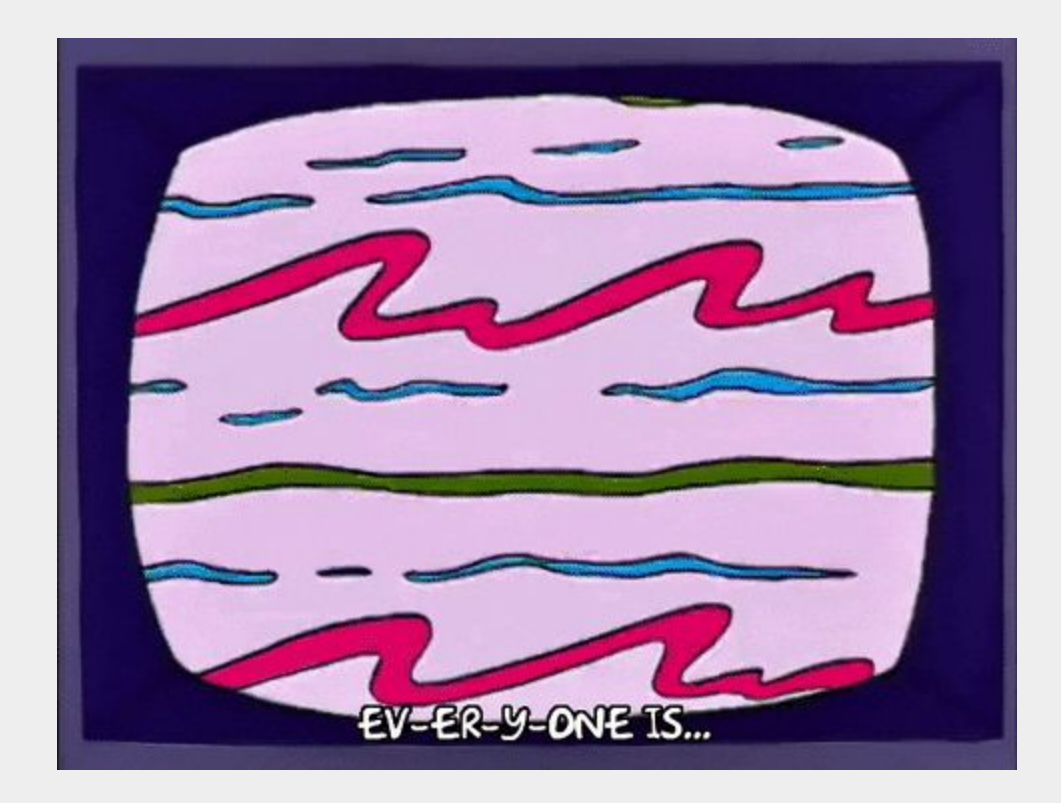

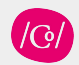

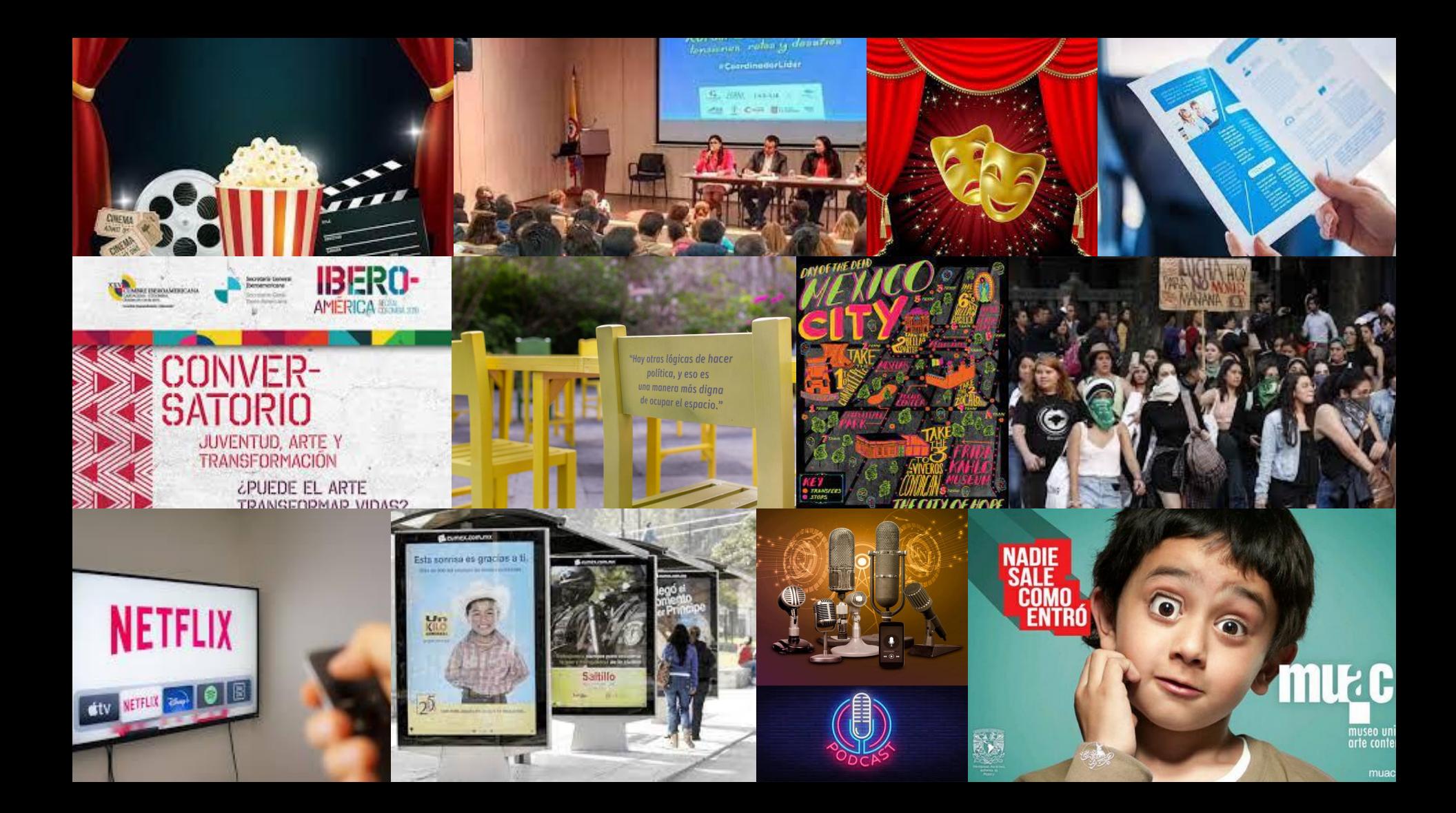

配 ☆ 会 :

**SMOKEFREE** 

### Vive sin fumar

Ayuda gratuita Protege a tu familia Blog: Escribo para no fumar **Nuestras historias** 

# **IDEJAR DE FUMAR ES<br>TU DECISIÓN!**

¿Te has preguntado todo lo que puedes lograr si decides dejar de fumar? O tal vez no fumas, pero desearías hacer algo para ayudar a los tuyos y a tu comunidad para evitarles los daños que causa el tabaco.

¡Has llegado al lugar ideal! En este sitio creado 100% en español para la comunidad Latina en Oregon, encontrarás recursos, herramientas y datos que te ayudarán a crear un plan, a imaginar experiencias para vivir sin fumar y a proteger a tu comunidad y a tus seres queridos del impacto del tabaco.

#### **V** EMPEZAR

![](_page_7_Picture_10.jpeg)

![](_page_7_Picture_11.jpeg)

![](_page_8_Picture_0.jpeg)

#### YEAN CARLO: «ESTO SE TIENE QUE TERMINAR».

"La verdadera prueba de fuego es tornar y que no se te antoje el cigarro".

![](_page_8_Picture_3.jpeg)

ÁNGEL: «UNA BUENA DECISIÓN».

Ángel dejó a sus amigos y familia para venir a estudiar a los Estados Unidos. Recuerda que comenzó a fumar por curiosidad y por imitación de sus compañeros.

![](_page_8_Picture_6.jpeg)

#### **ROMEO: «ME HE DADO CUENTA DE QUE SÍ PUEDO** DEJARLO».

Romeo es guatemalteco y hace 24 años huyó del conflicto bélico en su país. Su pasión por el futbol le sirve de incentivo para dejar de fumar.

![](_page_8_Picture_9.jpeg)

**LIZET: «FUMAR NO TE CONVIERTE EN COOL».** 

Lizet busca hablarle a los jóvenes sobre los daños que hace el tabaco.

![](_page_8_Picture_12.jpeg)

**GERSON: «QUERÍA SER MEJOR PERSONA».** 

Desde que dejó de fumar, Gerson tiene más control de sus decisiones.

![](_page_8_Picture_15.jpeg)

ADRIANA: «DEJÉ DE FUMAR PARA CONSERVAR A MI FAMILIA».

Con la sonrisa en la boca y ese brillo nostálgico en la mirada, Adriana dice que está satisfecha con su vida.

![](_page_8_Picture_18.jpeg)

**ISMAEL: «ESTOY MUY** CONTENTO DE OUE NO ME

![](_page_8_Picture_20.jpeg)

JOSÉ: «MIS HIJAS, MI MATHIAFIÁN...

![](_page_8_Picture_22.jpeg)

«CADA DÍA NECESITO MENOS EL CICADDO ...

![](_page_8_Picture_24.jpeg)

### **ESCRIBO PARA NO FUMAR**

Conoce a Ximena, una mujer joven, como muchas, con problemas cotidianos que decidió cambiar el cigarro por una pluma y que a través de sus historias nos comparte las altas y bajas que pasa durante su camino para dejar de fumar.

![](_page_9_Picture_2.jpeg)

![](_page_9_Picture_3.jpeg)

![](_page_10_Picture_20.jpeg)

![](_page_10_Picture_1.jpeg)

![](_page_11_Picture_0.jpeg)

![](_page_11_Picture_1.jpeg)

![](_page_12_Picture_0.jpeg)

![](_page_12_Picture_1.jpeg)

![](_page_13_Picture_0.jpeg)

![](_page_13_Picture_1.jpeg)

## *¿Por qué Tiktok?*

- Es la app de "moda".
- Durante la pandemia tuvo un crecimiento significativo.
- Edición y creación de vídeo nativo.
- Permite tener una relación más casual con las audiencias.
- Las tendencias surgen aquí, se expanden luego.
- Hay pocas instituciones y ONGs generando contenido, es momento de lanzarse y ser pioneros

![](_page_14_Picture_7.jpeg)

![](_page_14_Picture_8.jpeg)

### *Audiencia en Tiktok, ¿quiénes están aquí?*

- Más de 800M activos en el mundo
- 25 M en México
- Cerca de 17 M de usuarios mensuales en MX
- La mayoría entre 13 y 18 años, pero con un significativo crecimiento en la audiencia de 19 a 34 años.

![](_page_15_Picture_5.jpeg)

![](_page_15_Picture_6.jpeg)

# *Una app de "etiquetas"*

En TIKTOK prácticamente todos sus herramientas funcionan como etiquetas.

- Música y audios
- Hashtags: fyp
- Tendencias
	- Filtros
	- Ejemplos de tendencia [RUN!](https://www.tiktok.com/@nairobi_mota/video/7023522682713001221?_d=secCgYIASAHKAESPgo8FrKq6wa9a062RcqbA9YKV8Uf2FGH7fFZlYr72KBAQx0%2BC7MIy0lRmwFZ7H9zsDlxrhIfjyvNqfaOjXKqGgA%3D&checksum=4091ff5bb9daca8cc858a2d545708e1303850e135361b355709d5af3b1f6eacb&language=es&preview_pb=0&sec_user_id=MS4wLjABAAAAkMCNJiZOo9GsZz0Z_LfyB_b1Xqx2Mo2SFBzG7eZQ1mCWVcK9sFD2TdoX3iktD36p&share_app_id=1233&share_item_id=7023522682713001221&share_link_id=94BFA672-8813-40DE-A6E2-30B924241CEA&source=h5_m×tamp=1635376713&tt_from=copy&u_code=d90dlik72m3ibk&user_id=6750282172663497733&utm_campaign=client_share&utm_medium=ios&utm_source=copy&_r=1)

![](_page_16_Picture_7.jpeg)

nairobi\_mota Nairobi Mota · hace 1 día(s) **IG:** @nairobi.mota

J original sound - Boo you th♥ re

![](_page_16_Picture_10.jpeg)

![](_page_16_Picture_11.jpeg)

### *Más que baile y canto*

![](_page_17_Picture_1.jpeg)

![](_page_17_Picture_2.jpeg)

![](_page_17_Picture_3.jpeg)

#### Contenido social [Prejuicios sociales](https://www.tiktok.com/@hypatiadelsigloxxi/video/6978907033747721478?_d=secCgYIASAHKAESPgo8ShHawiiAoaZvZviuNQYijwVvVkEk1MJhHsNcc1ie2xgrSwrn5Z8bIfsnkKVd%2F1FxzC0ekbO4KK4VUfmYGgA%3D&checksum=fc3f0b42baa5d7b75460368d3bdc454a306e4712828616ad4e3e7a7d5e71dc77&language=es&preview_pb=0&sec_user_id=MS4wLjABAAAAkMCNJiZOo9GsZz0Z_LfyB_b1Xqx2Mo2SFBzG7eZQ1mCWVcK9sFD2TdoX3iktD36p&share_app_id=1233&share_item_id=6978907033747721478&share_link_id=619027DF-7390-4C58-BB75-235D7DCD11F7&source=h5_m×tamp=1635378856&tt_from=copy&u_code=d90dlik72m3ibk&user_id=6750282172663497733&utm_campaign=client_share&utm_medium=ios&utm_source=copy&_r=1)

![](_page_17_Picture_5.jpeg)

#### Contenido Histórico [Historia para tontos](https://www.tiktok.com/@historiaparatontos?lang=es)

![](_page_17_Picture_7.jpeg)

*Explainers:* Explicar algo que parece obvio o que es de nicho [Cómo ser embajador](https://www.tiktok.com/@jessicazamarripal/video/7007505133118557445?_d=secCgYIASAHKAESPgo8NgotwrCsldPJdXKkPA0s8p%2BQcYqIvfJTM1dKg26ydIdqopWJ85jNCbKt%2B4JqhOTcJYDkp7nFYOXKQv0hGgA%3D&checksum=9da4dffd1c3f43944a1effd20fc530b817a75e0c49f78e91b8b0bfcf9ea24cca&language=es&preview_pb=0&sec_user_id=MS4wLjABAAAAkMCNJiZOo9GsZz0Z_LfyB_b1Xqx2Mo2SFBzG7eZQ1mCWVcK9sFD2TdoX3iktD36p&share_app_id=1233&share_item_id=7007505133118557445&share_link_id=ACAB7045-5042-44FE-B29D-696E4CF1BE29&source=h5_m×tamp=1635378263&tt_from=copy&u_code=d90dlik72m3ibk&user_id=6750282172663497733&utm_campaign=client_share&utm_medium=ios&utm_source=copy&_r=1)

![](_page_17_Picture_9.jpeg)

## *Más que baile y canto*

![](_page_18_Picture_1.jpeg)

[INE:](https://www.tiktok.com/@inemexico?_d=secCgYIASAHKAESPgo8rVHVLLbgiw8XrfTsem5%2Ffa1rOs9uzpLf%2BS%2BoZqGEY5SewChOeNPp4wx4jU4yZcX6SNl4%2B1DCRkVkOZH8GgA%3D&checksum=5c4aa19a8cf445d418c918b34be978f1a2d8bcc5f79515223ac7ab79f11cc55b&language=es&sec_uid=MS4wLjABAAAALoCuHLCaXOZgD8dn8y3GkN7dvD60nihqCcs0EdLUAl_A7rfCxycCTUex98O1jv-T&sec_user_id=MS4wLjABAAAAkMCNJiZOo9GsZz0Z_LfyB_b1Xqx2Mo2SFBzG7eZQ1mCWVcK9sFD2TdoX3iktD36p&share_app_id=1233&share_author_id=6934041105247798278&share_link_id=267306A4-CC4B-4B24-8F92-DD27C8E86B34&tt_from=copy&u_code=d90dlik72m3ibk&user_id=6750282172663497733&utm_campaign=client_share&utm_medium=ios&utm_source=copy&source=h5_m&_r=1) una cuenta que se ha adaptado por completo a las herramientas nativas y a la audiencia a la que va

![](_page_18_Picture_3.jpeg)

[ONU:](https://vm.tiktok.com/ZM85KS5eU/) una cuenta con muchísimo potencial que no genera contenido específico para el canal.

![](_page_18_Picture_5.jpeg)

### *¿Cómo encuentro el contenido que me interesa?*

- **Algoritmo:** entrena a tu página de inicio. El algoritmo es bastante confiable y acertado.
	- Si un contenido te gusta cerciórate de entrar al perfil e interactuar con el mismo para que la plataforma entienda que te gusta.

● **Hashtags:** ¿no lo ves? Búscalo con palabras clave.

![](_page_19_Picture_4.jpeg)

![](_page_19_Picture_5.jpeg)

### *Consideraciones alrededor de la app*

- **Viralidad:** es muy fácil hacerse viral por las razones correctas y/o incorrectas
	- Contenido de nicho
	- Contenido casual y sin planear
- **Algoritmo y frecuencia:** como casi todas las plataformas, es necesario mantener la frecuencia de publicación para favorecer tu presencia.
- **Censura:** es de las plataformas más discretas respecto a sus normas comunitarias, si bien son "públicas", verás que es muy fácil que se eliminen videos por razones aparentemente arbitrarias.
- **Es un combo con otras plataformas:** por ahora, Instagram sigue siendo más fuerte en términos de campañas pagadas o presencia de marca, la mayoría de los creadores de contenido llevan sus followers de Tiktok hacia Instagram, pero no todos lo logran exitosamente.

![](_page_20_Picture_7.jpeg)

### *¡Ahora sí! Abre tu Tiktok*

![](_page_21_Picture_1.jpeg)

### **HOME**

- 1. Inicio: FYP y Siguiendo
- 2. Tendencias
- 3. Cargar (+)
- 4. Notificaciones
- 5. Perfil
	- a. Borradores
	- b. Guardados

### **¿Cómo hacer un Tiktok?**

- a. Por audio o música
	- i. Clic al audio
	- ii. utilizar este audio<br>iii. La duración del vi
	- La duración del video está determinada por la duración del audio seleccionado
- b. Desde cero
	- i. Cargar (+)<br>ii. Selecciona
	- Seleccionar duración
	- iii. Seleccionar velocidad: de más lento a más rápido
	- iv. Filtros
	- v. Selecciona música
	- vi. Uso del temporizador
	- vii. Grabar: zoom
	- viii. Añadir texto, seleccionar duración

![](_page_21_Picture_24.jpeg)

### *Otras herramientas nativas para crear video*

### **1. Stitch o pegar video**

- a. Casi siempre sirve para responder una pregunta o dar información que el video original no tiene.
- b. Solo se puede utilizar un fragmento del video, el resto del tiempo sale el contenido nuevo que generas.

### **2. Dúo**

- a. Funciona igual que pegar, pero todo el tiempo compartes la pantalla con el video original.
- b. Se usa muchísimo para "reaccionar" al contenido de otros.

![](_page_22_Picture_7.jpeg)

![](_page_22_Picture_8.jpeg)

## *Ejercicio práctico*

Explica un concepto o problemática en un *tiktok*.

Puedes hacerlo desde cero o bien utilizar alguna tendencia que identifiques.

![](_page_23_Picture_3.jpeg)

![](_page_23_Picture_4.jpeg)